## **EXPLORATION DU SITE www.direct-signaletique.com**

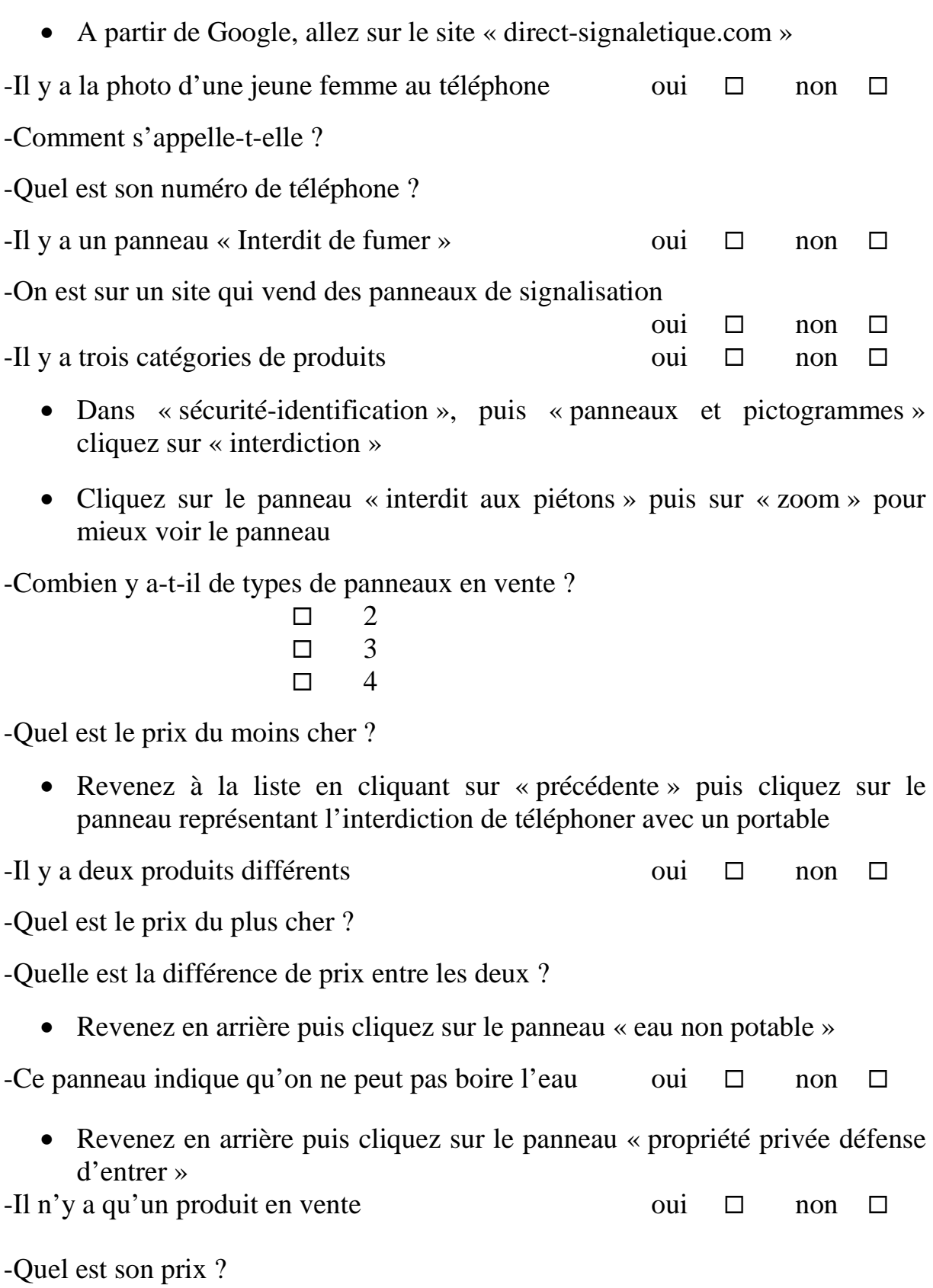

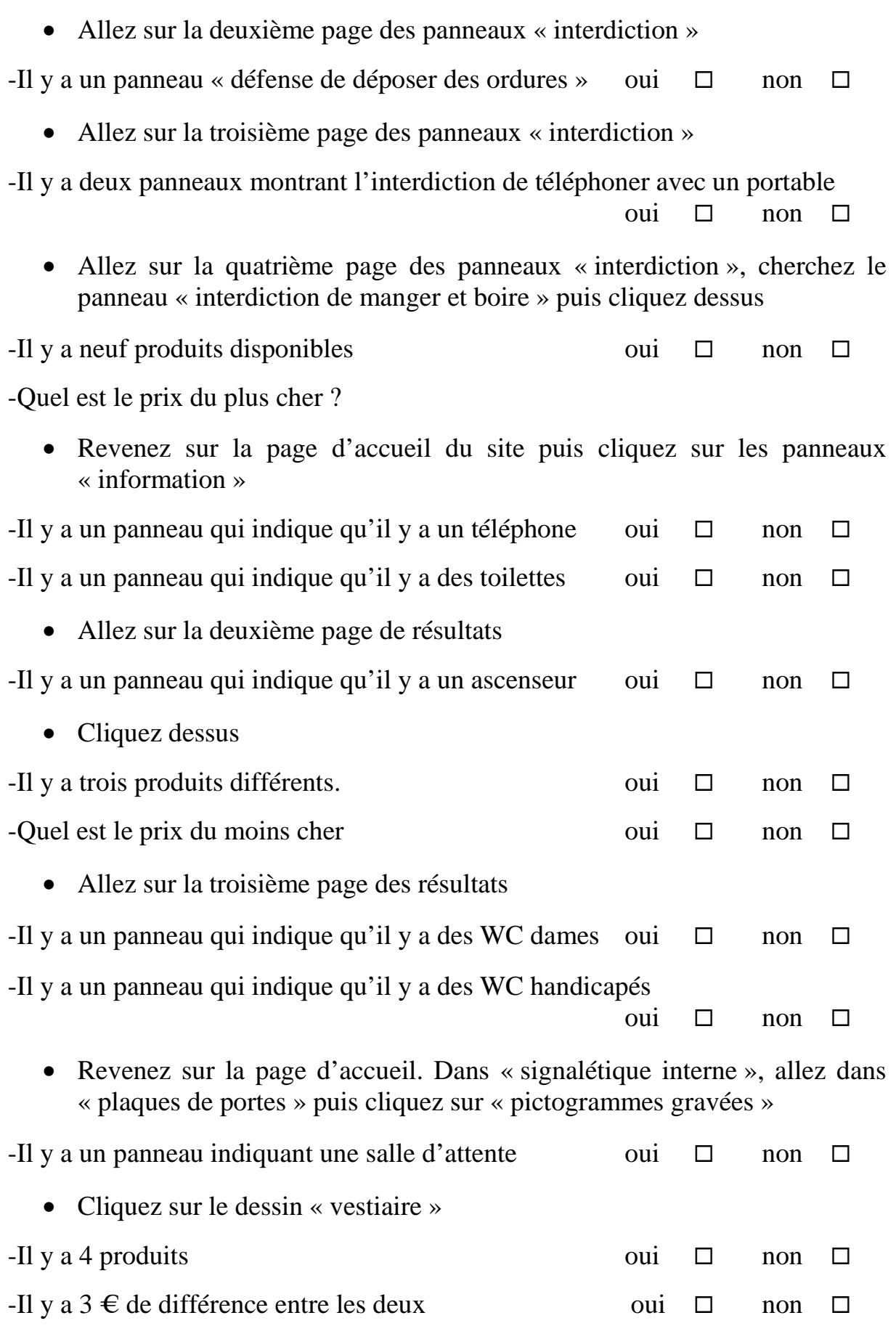

• Revenez en arrière

-Il y a deux dessins qui indiquent si l'on peut fumer ou pas

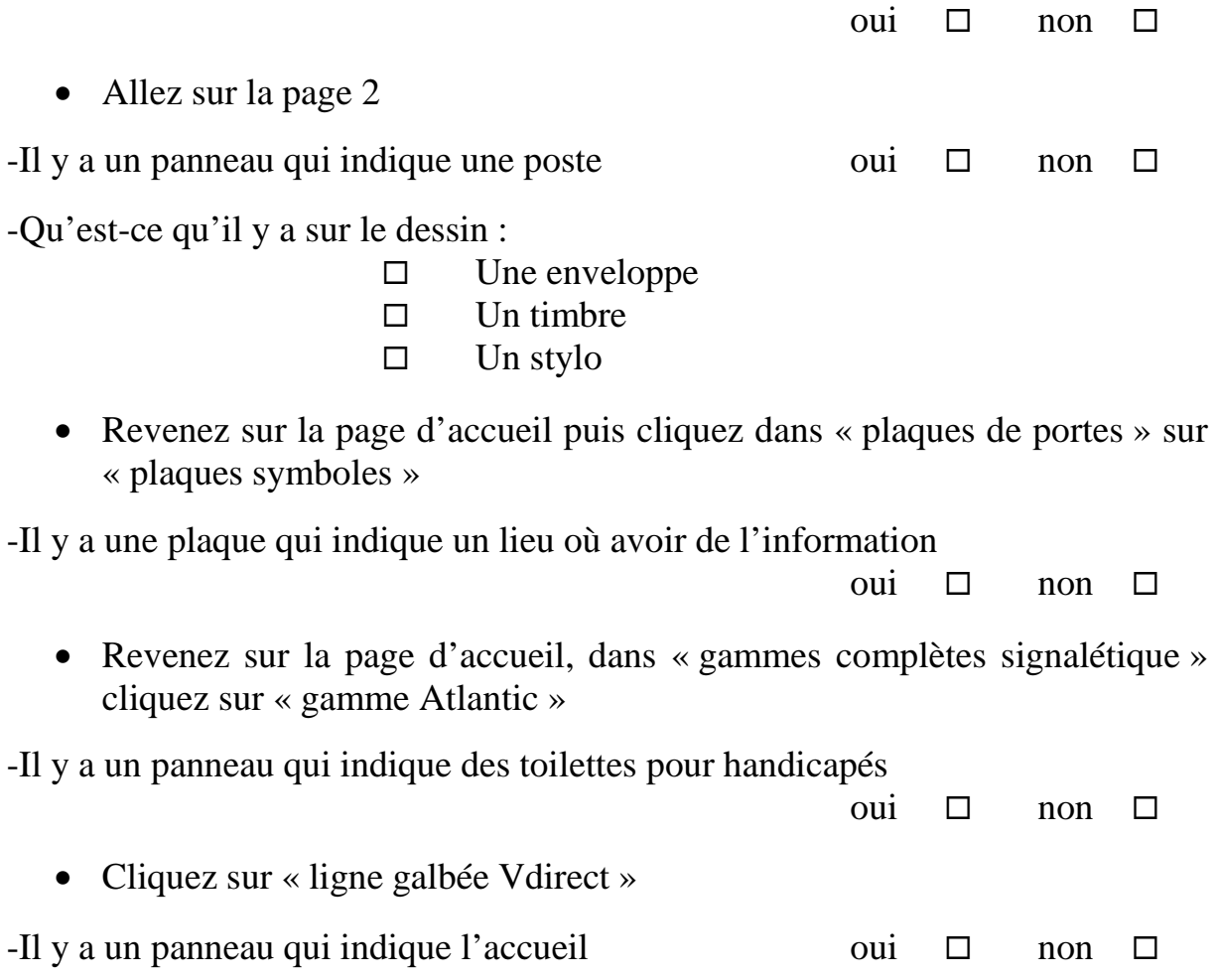